# El paquete Java.util

## Realmente útil De utilidad dependiente de las otras

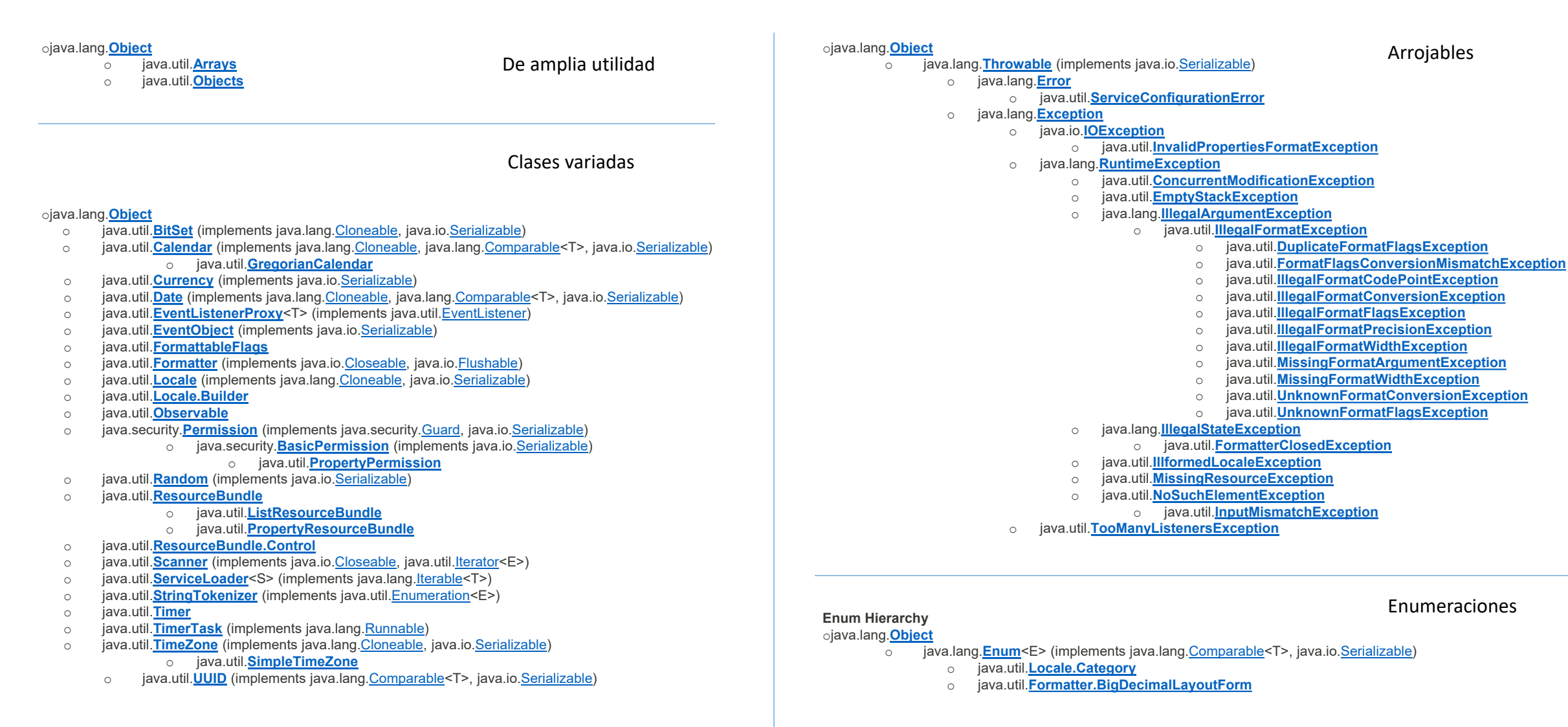

# El paquete Java.útil

## --- Las colecciones ---

## $\text{Los conceptos}$   $\longrightarrow$  Las implementaciones

### ojava.lang.**[Object](https://docs.oracle.com/javase/7/docs/api/java/lang/Object.html)**

- java.util.**[AbstractCollection](https://docs.oracle.com/javase/7/docs/api/java/util/AbstractCollection.html)**<E> (implements java.util.**[Collection](https://docs.oracle.com/javase/7/docs/api/java/util/Collection.html)<E>)** 
	- o java.util.**[AbstractList](https://docs.oracle.com/javase/7/docs/api/java/util/AbstractList.html)**<E> (implements java.util.[List<](https://docs.oracle.com/javase/7/docs/api/java/util/List.html)E>)
		- o java.util.**[AbstractSequentialList](https://docs.oracle.com/javase/7/docs/api/java/util/AbstractSequentialList.html)**<E>
			- o java.util.**[LinkedList](https://docs.oracle.com/javase/7/docs/api/java/util/LinkedList.html)**<E> (implements java.lang[.Cloneable](https://docs.oracle.com/javase/7/docs/api/java/lang/Cloneable.html), java.util.[Deque](https://docs.oracle.com/javase/7/docs/api/java/util/Deque.html)<E>, java.util.[List<](https://docs.oracle.com/javase/7/docs/api/java/util/List.html)E>, java.io[.Serializable\)](https://docs.oracle.com/javase/7/docs/api/java/io/Serializable.html)
		- o java.util.**[ArrayList](https://docs.oracle.com/javase/7/docs/api/java/util/ArrayList.html)**<E> (implements java.lang[.Cloneable,](https://docs.oracle.com/javase/7/docs/api/java/lang/Cloneable.html) java.util.[List](https://docs.oracle.com/javase/7/docs/api/java/util/List.html)<E>,
		- java.util.[RandomAccess](https://docs.oracle.com/javase/7/docs/api/java/util/RandomAccess.html), java.io[.Serializable\)](https://docs.oracle.com/javase/7/docs/api/java/io/Serializable.html)
		- o java.util.**[Vector](https://docs.oracle.com/javase/7/docs/api/java/util/Vector.html)**<E> (implements java.lang[.Cloneable](https://docs.oracle.com/javase/7/docs/api/java/lang/Cloneable.html), java.util[.List<](https://docs.oracle.com/javase/7/docs/api/java/util/List.html)E>, java.util.[RandomAccess,](https://docs.oracle.com/javase/7/docs/api/java/util/RandomAccess.html) java.io.[Serializable](https://docs.oracle.com/javase/7/docs/api/java/io/Serializable.html))

#### o java.util.**[Stack](https://docs.oracle.com/javase/7/docs/api/java/util/Stack.html)**<E>

- java.util.**[AbstractQueue](https://docs.oracle.com/javase/7/docs/api/java/util/AbstractQueue.html)**<E> (implements java.util.[Queue<](https://docs.oracle.com/javase/7/docs/api/java/util/Queue.html)E>)
	- o java.util.**[PriorityQueue](https://docs.oracle.com/javase/7/docs/api/java/util/PriorityQueue.html)**<E> (implements java.io[.Serializable\)](https://docs.oracle.com/javase/7/docs/api/java/io/Serializable.html)
- o java.util.**[AbstractSet](https://docs.oracle.com/javase/7/docs/api/java/util/AbstractSet.html)**<E> (implements java.util[.Set](https://docs.oracle.com/javase/7/docs/api/java/util/Set.html)<E>)
	- o java.util.**[EnumSet](https://docs.oracle.com/javase/7/docs/api/java/util/EnumSet.html)**<E> (implements java.lang.[Cloneable](https://docs.oracle.com/javase/7/docs/api/java/lang/Cloneable.html), java.io[.Serializable\)](https://docs.oracle.com/javase/7/docs/api/java/io/Serializable.html)
	- o java.util.**[HashSet](https://docs.oracle.com/javase/7/docs/api/java/util/HashSet.html)**<E> (implements java.lang[.Cloneable](https://docs.oracle.com/javase/7/docs/api/java/lang/Cloneable.html), java.io.[Serializable,](https://docs.oracle.com/javase/7/docs/api/java/io/Serializable.html) java.util[.Set](https://docs.oracle.com/javase/7/docs/api/java/util/Set.html)<E>)
		- o java.util.**[LinkedHashSet](https://docs.oracle.com/javase/7/docs/api/java/util/LinkedHashSet.html)**<E> (implements java.lang[.Cloneable](https://docs.oracle.com/javase/7/docs/api/java/lang/Cloneable.html), java.io[.Serializable,](https://docs.oracle.com/javase/7/docs/api/java/io/Serializable.html) java.util.[Set<](https://docs.oracle.com/javase/7/docs/api/java/util/Set.html)E>)
	- o java.util.**[TreeSet](https://docs.oracle.com/javase/7/docs/api/java/util/TreeSet.html)**<E> (implements java.lang.[Cloneable,](https://docs.oracle.com/javase/7/docs/api/java/lang/Cloneable.html) java.util.[NavigableSet<](https://docs.oracle.com/javase/7/docs/api/java/util/NavigableSet.html)E>, java.io.[Serializable](https://docs.oracle.com/javase/7/docs/api/java/io/Serializable.html))
- o java.util.**[ArrayDeque](https://docs.oracle.com/javase/7/docs/api/java/util/ArrayDeque.html)**<E> (implements java.lang.[Cloneable,](https://docs.oracle.com/javase/7/docs/api/java/lang/Cloneable.html) java.util.[Deque<](https://docs.oracle.com/javase/7/docs/api/java/util/Deque.html)E>, java.io[.Serializable\)](https://docs.oracle.com/javase/7/docs/api/java/io/Serializable.html)
- o java.util.**[AbstractMap](https://docs.oracle.com/javase/7/docs/api/java/util/AbstractMap.html)**<K,V> (implements java.util.[Map](https://docs.oracle.com/javase/7/docs/api/java/util/Map.html)<K,V>)
	- o java.util.**[EnumMap](https://docs.oracle.com/javase/7/docs/api/java/util/EnumMap.html)**<K,V> (implements java.lang.[Cloneable](https://docs.oracle.com/javase/7/docs/api/java/lang/Cloneable.html), java.io[.Serializable\)](https://docs.oracle.com/javase/7/docs/api/java/io/Serializable.html)
	- o java.util.**[HashMap](https://docs.oracle.com/javase/7/docs/api/java/util/HashMap.html)**<K,V> (implements java.lang[.Cloneable,](https://docs.oracle.com/javase/7/docs/api/java/lang/Cloneable.html) java.util.[Map](https://docs.oracle.com/javase/7/docs/api/java/util/Map.html)<K,V>, java.io.[Serializable\)](https://docs.oracle.com/javase/7/docs/api/java/io/Serializable.html) o java.util.**[LinkedHashMap](https://docs.oracle.com/javase/7/docs/api/java/util/LinkedHashMap.html)**<K,V> (implements java.util[.Map<](https://docs.oracle.com/javase/7/docs/api/java/util/Map.html)K,V>)
	- o java.util.**[IdentityHashMap](https://docs.oracle.com/javase/7/docs/api/java/util/IdentityHashMap.html)**<K,V> (implements java.lang.[Cloneable](https://docs.oracle.com/javase/7/docs/api/java/lang/Cloneable.html), java.util[.Map<](https://docs.oracle.com/javase/7/docs/api/java/util/Map.html)K,V>, java.io[.Serializable\)](https://docs.oracle.com/javase/7/docs/api/java/io/Serializable.html)
	- o java.util.**[TreeMap](https://docs.oracle.com/javase/7/docs/api/java/util/TreeMap.html)**<K,V> (implements java.lang.[Cloneable,](https://docs.oracle.com/javase/7/docs/api/java/lang/Cloneable.html) java.util[.NavigableMap](https://docs.oracle.com/javase/7/docs/api/java/util/NavigableMap.html)<K,V>, java.io.[Serializable](https://docs.oracle.com/javase/7/docs/api/java/io/Serializable.html))
	- o java.util.**[WeakHashMap](https://docs.oracle.com/javase/7/docs/api/java/util/WeakHashMap.html)**<K,V> (implements java.util[.Map<](https://docs.oracle.com/javase/7/docs/api/java/util/Map.html)K,V>)
- o java.util.**[AbstractMap.SimpleEntry](https://docs.oracle.com/javase/7/docs/api/java/util/AbstractMap.SimpleEntry.html)**<K,V> (implements java.util.[Map.Entry](https://docs.oracle.com/javase/7/docs/api/java/util/Map.Entry.html)<K,V>, java.io.[Serializable](https://docs.oracle.com/javase/7/docs/api/java/io/Serializable.html))
- o java.util.**[AbstractMap.SimpleImmutableEntry](https://docs.oracle.com/javase/7/docs/api/java/util/AbstractMap.SimpleImmutableEntry.html)**<K,V> (implements java.util[.Map.Entry<](https://docs.oracle.com/javase/7/docs/api/java/util/Map.Entry.html)K,V>, java.io.[Serializable](https://docs.oracle.com/javase/7/docs/api/java/io/Serializable.html))
- o java.util.**[Collections](https://docs.oracle.com/javase/7/docs/api/java/util/Collections.html)**
- java.util.**[Dictionary](https://docs.oracle.com/javase/7/docs/api/java/util/Dictionary.html)**<K, V>
	- o java.util.**[Hashtable](https://docs.oracle.com/javase/7/docs/api/java/util/Hashtable.html)**<K,V> (implements java.lang[.Cloneable](https://docs.oracle.com/javase/7/docs/api/java/lang/Cloneable.html), java.util[.Map<](https://docs.oracle.com/javase/7/docs/api/java/util/Map.html)K,V>, java.io[.Serializable\)](https://docs.oracle.com/javase/7/docs/api/java/io/Serializable.html) o java.util.**[Properties](https://docs.oracle.com/javase/7/docs/api/java/util/Properties.html)**

o java.util.**[Collection](https://docs.oracle.com/javase/7/docs/api/java/util/Collection.html)**<E>

o java.util.**[ListIterator](https://docs.oracle.com/javase/7/docs/api/java/util/ListIterator.html)**<E>

o java.util.**[SortedMap](https://docs.oracle.com/javase/7/docs/api/java/util/SortedMap.html)**<K,V>

o java.util.**[List](https://docs.oracle.com/javase/7/docs/api/java/util/List.html)**<E> o java.util.**[Queue](https://docs.oracle.com/javase/7/docs/api/java/util/Queue.html)**<E>

o java.util.**[Set](https://docs.oracle.com/javase/7/docs/api/java/util/Set.html)**<E>

o java.util.**[NavigableMap](https://docs.oracle.com/javase/7/docs/api/java/util/NavigableMap.html)**<K,V>

o java.util.**[Deque](https://docs.oracle.com/javase/7/docs/api/java/util/Deque.html)**<E>

o java.util.**[SortedSet](https://docs.oracle.com/javase/7/docs/api/java/util/SortedSet.html)**<E>

o java.util.**[NavigableSet](https://docs.oracle.com/javase/7/docs/api/java/util/NavigableSet.html)**<E>

**Interface Hierarchy** ojava.util.**[Comparator](https://docs.oracle.com/javase/7/docs/api/java/util/Comparator.html)**<T> ojava.util.**[Enumeration](https://docs.oracle.com/javase/7/docs/api/java/util/Enumeration.html)**<E> ojava.util.**[EventListener](https://docs.oracle.com/javase/7/docs/api/java/util/EventListener.html)** ojava.util.**[Formattable](https://docs.oracle.com/javase/7/docs/api/java/util/Formattable.html)** ojava.lang.**[Iterable](https://docs.oracle.com/javase/7/docs/api/java/lang/Iterable.html)**<T>

ojava.util.**[Iterator](https://docs.oracle.com/javase/7/docs/api/java/util/Iterator.html)**<E>

ojava.util.**[Map](https://docs.oracle.com/javase/7/docs/api/java/util/Map.html)**<K,V>

ojava.util.**[Map.Entry](https://docs.oracle.com/javase/7/docs/api/java/util/Map.Entry.html)**<K,V> ojava.util.**[Observer](https://docs.oracle.com/javase/7/docs/api/java/util/Observer.html)** ojava.util.**[RandomAccess](https://docs.oracle.com/javase/7/docs/api/java/util/RandomAccess.html)**